# The book was found

# 3D Rendering In Windows: How To Display Three-dimensional Objects In Windows With And Without OpenGL.

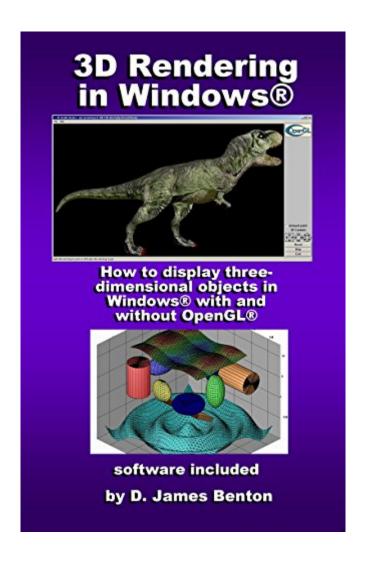

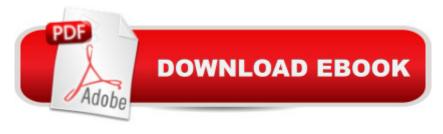

# **Synopsis**

This is a how-to guide on rendering three-dimensional objects. The target operating system is Windows, but these same principles and techniques could be used in other contexts. The primary implementation is based on OpenGL, but alternate rendering systems are also presented.

## **Book Information**

File Size: 1502 KB

Print Length: 161 pages

Simultaneous Device Usage: Unlimited

Publication Date: August 14, 2016

Sold by: A Digital Services LLC

Language: English

ASIN: B01KG97XB8

Text-to-Speech: Enabled

X-Ray: Not Enabled

Word Wise: Not Enabled

Lending: Not Enabled

Enhanced Typesetting: Not Enabled

Best Sellers Rank: #203,667 Paid in Kindle Store (See Top 100 Paid in Kindle Store) #6 in Books > Computers & Technology > Graphics & Design > Rendering & Ray Tracing #32 in Books > Computers & Technology > Graphics & Design > 3D Graphics #108 in Kindle Store > Kindle eBooks > Computers & Technology > Web Graphics

### Download to continue reading...

3D Rendering in Windows: How to display three-dimensional objects in Windows with and without OpenGL. Windows 10 Troubleshooting: Windows 10 Manuals, Display Problems, Sound Problems, Drivers and Software: Windows 10 Troubleshooting: How to Fix Common Problems ... Tips and Tricks, Optimize Windows 10) Windows 10: Windows10 Mastery. The Ultimate Windows 10 Mastery Guide (Windows Operating System, Windows 10 User Guide, User Manual, Windows 10 For Beginners, Windows 10 For Dummies, Microsoft Office) OpenGL Programming Guide: The Official Guide to Learning OpenGL, Versions 3.0 and 3.1 (7th Edition) OpenGL Programming Guide: The Official Guide to Learning OpenGL, Version 4.5 with SPIR-V OpenGL Programming Guide: The Official Guide to Learning OpenGL, Version 4.3 (8th Edition) OpenGL Programming Guide: The Official Guide to Learning OpenGL, Version 4.3 OpenGL(R) Programming Guide: The Official Guide to Learning OpenGL, Version 4.3 OpenGL(R) Programming Guide: The Official Guide

to Learning OpenGL(R), Version 2.1 (6th Edition) Windows 10: The Ultimate Guide For Beginners (Windows 10 for dummies, Windows 10 Manual, Windows 10 Complete User Guide, Learn the tips and tricks of Windows 10 Operating System) Windows 8.1: Learn Windows 8.1 in Two Hours: The Smart and Efficient Way to Learn Windows 8.1 (Windows 8.1, Windows 8.1 For Beginners) Juegos De Ingenio/ The Little Giant Book of Logic Puzzles: Rompecabezas Tridimensionales/ Three-dimensional Puzzle (Aprende Y Practica / Learn and Practice) (Spanish Edition) Three-Dimensional Geometry and Topology, Vol. 1 Launching the Imagination: A Guide to Three-Dimensional Design Three-Dimensional Treatment for Scoliosis: A Physiotherapeutic Method for Deformities of the Spine Interpretation of Three-Dimensional Seismic Data, 7th Edition Three-Dimensional Structure of Wood: A Scanning Electron Microscope Study (Syracuse Wood Science) Three-Dimensional Electron Microscopy of Macromolecular Assemblies: Visualization of Biological Molecules in Their Native State Windows 8.1 :: Migrating to Windows 8.1.: For computer users without a touch screen, coming from XP, Vista or Windows 7 Windows 8:: Migrating to Windows 8: For computer users without a touch screen, coming from XP, Vista or Windows 7 The Michigan Divorce Book: A Guide to Doing an Uncontested Divorce Without an Attorney Without Minor Children (Michigan Divorce Book Without Minor Children)

**Dmca**